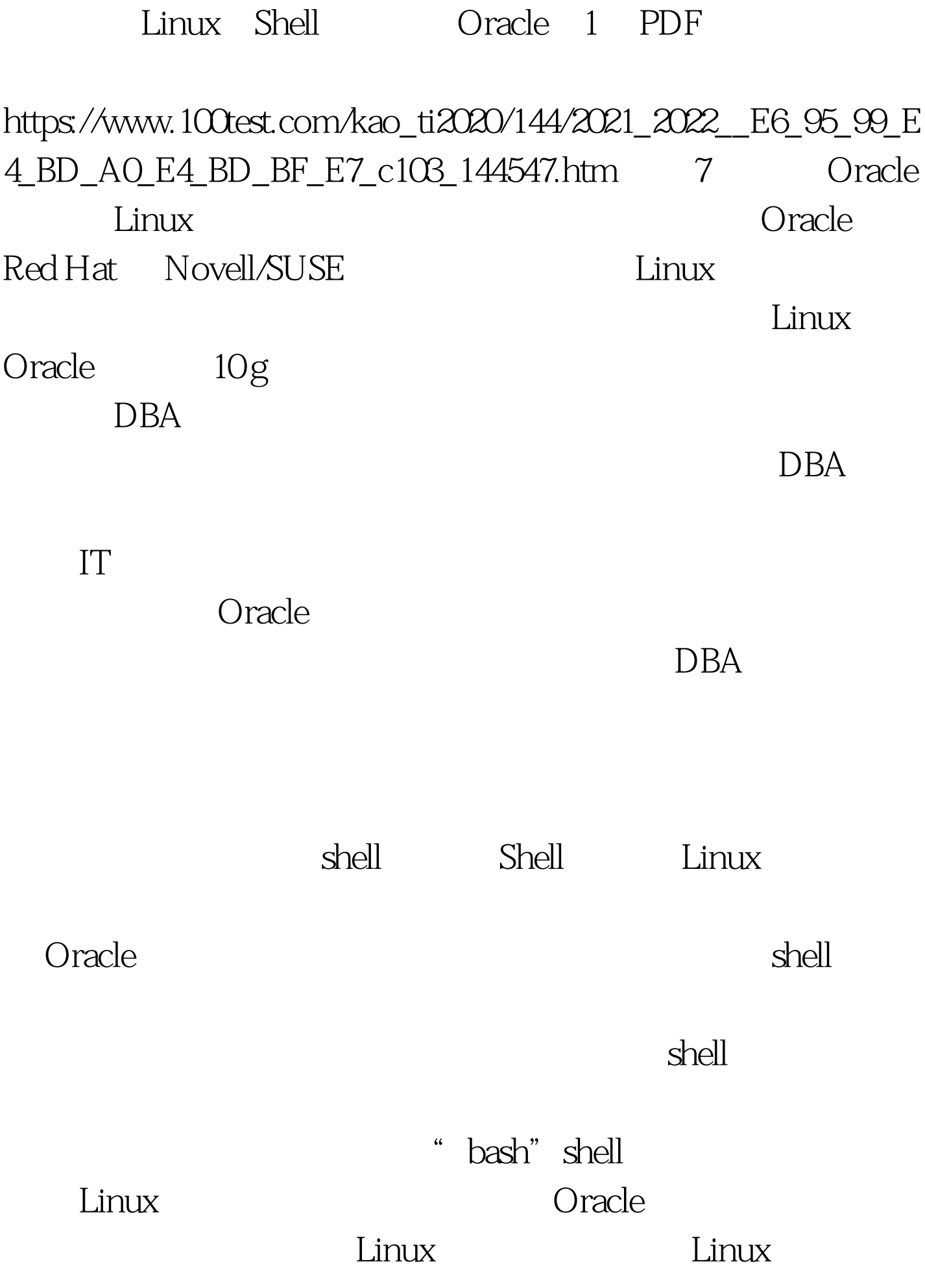

的 DBA ;对大多数经验丰富的 Linux 系统管理员则不适用。  $100Test$ www.100test.com